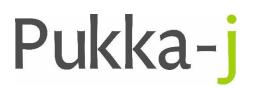

Pukka-j, Blackwell Farm Bishops Cannings Devizes, Wiltshire SN10 2JZ, UK 

 Tel:
 +44 (0) 1380 860044

 Fax:
 +44 (0) 1380 860066

 Email:
 support@pukka-j.com

 Web:
 www.pukka-j.com

## **Release Notes**

mint.jar 1.12.00

(Released 28/01/2019)

## **Re-UID Node**

A new filter node has been added to allow DICOM files to have any UIDs modified as it passes through the network. See the updated manual for more details.

## **CFIND Tag Streaming Option**

A new option has been added to the DICOM Output Port to enable / disable the streaming of a CFIND request. Previously, the default was to stream the CFIND request with each tag in a separate PDV packet and a continuation flag. The default has been changed to buffer the request in order to send it in a single packet (provided it is below the Max PDU Size). The streaming can be optionally enabled.